# **jogo de aviao na betano**

- 1. jogo de aviao na betano
- 2. jogo de aviao na betano :pinnacle bet
- 3. jogo de aviao na betano :7games nos app apk

# **jogo de aviao na betano**

#### Resumo:

**jogo de aviao na betano : Bem-vindo ao paraíso das apostas em ecobioconsultoria.com.br! Registre-se e ganhe um bônus colorido para começar a sua jornada vitoriosa!**  contente:

is na Califórnia, mas existem alternativas. Embora seja uma experiência diferente, os sinos sociais legais e cassino de apostas em jogo de aviao na betano apostas estão aceitando novos

e oferecendo. Nossas principais escolhas podem ser encontradas abaixo. Nossa equipe de repórteres veteranos de jogos de azar o manterá atualizado com as últimas notícias legal, sites, promoções e muito mais. Nos orgulhamos de trazer notícias e análises de

### [casa de aposta pagando bônus](https://www.dimen.com.br/casa-de-aposta-pagando-b�nus-2024-07-15-id-16522.pdf)

Pix Betano: Aprenda a Depositar e Sacar!

O Pix Betano é fácil e descomplicado para você fazer suas apostas

Para os entusiastas das apostas online, o Pix Betano é para você. A Betano é confiável e uma plataforma que oferece uma experiência completa de apostas esportivas e jogos de cassino, com várias opções de transações financeiras. Veja nesse guia como depositar e sacar de forma descomplicada, utilizando o Pix.

Como funciona o Pix na Betano?

Se você é apaixonado por apostas esportivas, está na hora de saber mais sobre o método de pagamento mais rápido e eficiente, o Pix Betano.

Neste guia, exploraremos como esse sistema de transferências instantâneas pode ser utilizado na Betano, desde a ativação do código promocional Betano até depósitos e saques que vão facilitar jogo de aviao na betano experiência em jogo de aviao na betano todas as opções de apostas da casa.

Tenha em jogo de aviao na betano mente que todas as informações deste guia podem ser usadas para depósitos via site e também no app Betano (já que o layout é bem semelhante e o aplicativo conta com todas as funções de depósito e saque liberadas).

Ganhe 100% até R\$ 500 nos palpites esportivos! Abrir

Cadastro de Chave Pix: uma etapa essencial

Para garantir a melhor experiência ao usar o Pix Betano, é indispensável cadastrar uma chave Pix associada ao mesmo CPF registrado na casa de apostas.

Essa sincronização é essencial para realizar seus saques e garantir segurança nas transações, além de evitar contratempos no momento de resgatar seus ganhos.

Vantagens Pix Betano

É inegável que a principal vantagem do Pix Betano é a facilidade, afinal, a transação financeira é atualmente a mais rápida no país. Na casa de apostas, o valor mínimo para depósito é de R\$ 20,00 e o máximo é de R\$ 20 mil, em jogo de aviao na betano um procedimento prático e rápido. Esse valor mínimo de depósito é uma grande vantagem, já que o Pix permite depósitos e saques de valores mais acessíveis comparado a outros métodos de pagamento, atendendo às diferentes necessidades dos apostadores, além de não possuir cobrança de taxas bancárias nas transações.

Como fazer um depósito com Pix na Betano?

A Betano tornou o uso do Pix fácil e acessível, proporcionando aos seus usuários a praticidade de realizar depósitos e saques de forma descomplicada.

Para deixar jogo de aviao na betano experiência ainda mais tranquila, acompanhe o passo a passo que criamos para você realizar essa transição financeira com efiência:

Passo 1 –

Faça o login Betano e acesse a jogo de aviao na betano conta. Então, clique no botão "depositar" no alto da tela.

Passo 2 –

Clique na aba lateral esquerda – Transações>Depósito.

Passo 3 –

Selecione a opção PIX para realizar o depósito.

Passo 4 –

Insira o seu CPF (deve ser o mesmo que o titular da conta).

Passo 5 –

Coloque o valor desejado para depósito (mínimo R\$ 20) no campo > VALOR DO DEPÓSITO Passo 6 –

Selecione o seu bônus. Para receber o bônus de boas-vindas (que deve ser ativado no primeiro depósito), selecione qual bônus deseja – Apostas Esportivas ou Cassino ou sem bônus, mas nesse último, o bônus será perdido e não há mais forma de usá-lo.

Lembre-se de ter ativado o nosso código Betano MRNVIP no seu cadastro! Passo 7 –

Clique em jogo de aviao na betano depositar. Um QR Code será gerado e aparecerá na jogo de aviao na betano tela.

Passo 8 –

Escaneie o QRCode com o aplicativo do seu banco e finalize o pagamento. Ou copie e cole o código abaixo do QR Code e pague com a opção "Copiar e Colar" no App do seu banco. Passo 9 –

Pronto. Seu depósito foi realizado e o seu saldo estará pronto para ser utilizado em jogo de aviao na betano apostas esportivas ou no cassino Betano.

Regras dos depósitos Betano

Que o Betano depósito Pix é fácil você já entendeu, mas agora vamos resumir de forma simples as principais características da transação financeira na Betano. Confira a seguir:

Valor mínimo de depósito é de R\$ 20 e o valor máximo de depósito é de R\$ 20 mil.

O Pix Betano é realizado com agilidade e em jogo de aviao na betano instantes está disponível para o apostador.

Apesar do valor mínimo do Pix ser de R\$ 20,00, para que o bônus de boas-vindas seja ativado, o valor mínimo é de R\$ 50,00.

A Betano não cobra taxas adicionais para a realização de depósito.

Como ativar o código Betano depositando via Pix

Ganhe 100% até R\$ 500 nos palpites esportivos! Abrir

Se você busca vantagens extras para potencializar suas apostas, ativar o código promocional Betano é o caminho certo. E se você ainda não possui cadastro na Betano, esse é o momento.

Use um dos nossos banners para ir direto à página de registro da Betano. E, lá, adicione o código promocional MRNVIP, exclusivo do Estado de Minas.

Quando você fizer seu depósito, lembre-se de selecionar se deseja ativar o bônus de esportes ou de cassino.

Para apostas esportivas, você receberá 100% do seu depósito inicial (até R\$ 500) e no cassino, além do dobro do depósito, ainda garante mais 100 rodadas grátis.

A Betano é, hoje, um dos melhores sites de apostas do país. Por isso, garantir um saldo extra faz toda a diferença na hora de aproveitar os benefícios dessa casa.

Como apostar com Pix Betano?

Agora que você já fez o seu depósito Betano Pix, chegou o momento de apostar. A boa notícia é que a casa de apostas possui muitas alternativas para quem é fã de esportes. A primeira coisa a se fazer é conferir o seu saldo.

Essa verificação é bem fácil e pode ser visualizada na página inicial da plataforma, assim que você faz o Betano login. Com saldo em jogo de aviao na betano conta, você está pronto para apostar na Betano.

Siga este guia simples para começar a transformar suas análises esportivas em jogo de aviao na betano palpites certeiros.

Passo 1 – Escolha seu evento esportivo

Navegue pela plataforma e escolha entre diversas opções, como:

Próximos jogos

**Especiais** 

Apostas esportivas

Apostas ao vivo e pré-jogo

Passo 2 – Filtre por esporte favorito

Passo 3 – Escolha seu mercado de apostas

Passo 4 – Acesse os mercados e confira as Odds

Passo 5 – Informe o valor que deseja apostar

Passo 6 – Avalie seu ganhos potenciais

Passo 7 – Finalize jogo de aviao na betano aposta

Depois de todo esse processo, é importante que você saiba que as apostas Betano possuem um valor mínimo de R\$ 0,50. Então, a partir desse valor você pode começar a apostar. Já o valor máximo de aposta, varia de jogo para jogo e você pode visualizá-lo no cupom de aposta.

Como fazer um saque com Pix na Betano?

Ganhe 100% até R\$ 500 nos palpites esportivos! Abrir

Fazer um saque é uma etapa crucial na experiência de apostas online e o Betano saque Pix torna esse processo ainda mais fácil.

O passo a passo para sacar com Pix na Betano é simples:

Faça login na jogo de aviao na betano conta;

Clique no menu depositar;

Na aba lateral, clique em jogo de aviao na betano saque;

Selecione a opção Pix;

Preencha com seu CPF;

Adicione o valor;

Clique para sacar e aguarde até 1 hora.

Acompanhe nosso guia abaixo, explore cada detalhe para realizar saques com Pix na Betano e entenda as regras e procedimentos importantes.

Regras para sacar na Betano

Realizar o seu saque na Betano via Pix é fácil e rápido, mas é preciso seguir algumas regras para que ele seja eficiente como você precisa. Confira abaixo:

Valor mínimo para saque Pix é de R\$ 50 e o máximo de R\$ 50 mil.

O tempo de processamento pode levar em jogo de aviao na betano torno de 1 hora.

O saque só pode ser realizado pelo mesmo CPF registrado na Betano, ou seja, a chave Pix deve ter o mesmo CPF, contas de terceiros não são válidas.

A Betano não cobra taxas de saque.

Como faço para sacar o saldo de bônus Betano?

Se você possui um bônus de depósito ativo na Betano, o saque do saldo será feito somente após o cumprimento dos requisitos do bônus ou o cancelamento dele.

Esteja ciente de que, ao cancelar o bônus, todo valor associado será retirado no momento em jogo de aviao na betano que a operação é realizada.

Como funciona a verificação de identidade na Betano

A verificação de identidade na Betano é um procedimento fundamental para a segurança dos seus dados pessoais e financeiros. Ela deve ser realizada antes de fazer o seu primeiro saque e, só a partir da checagem, que o seu saque está liberado.

A verificação envolve o envio de um Documento de Identidade e/ou Comprovante de Endereço.

Lembre-se de alguns pontos importantes:

Os documentos devem estar no seu nome

Os dados de emissão devem estar atualizados (não podem ser superior a 6 meses) O envio deve ser completo e com boa resolução

Ao seguir essas diretrizes, o processo de verificação ocorrerá de maneira rápida e eficiente, permitindo que você desfrute plenamente de jogo de aviao na betano experiência no Betano. Dificuldades mais comuns com o Pix Betano

Dúdidas sempre surgem e, se elas aparecerem ao usar o Pix Betano, saiba que você consegue esclarecê-las sem preocupação. Neste tópico, abordaremos algumas dificuldades comuns e forneceremos orientações diretas para resolvê-las tranquilamente.

Pix não concluído: se o Pix Betano não foi concluído com sucesso, verifique jogo de aviao na betano conexão com a internet e se certifique de seguir corretamente as etapas.

Problemas de registro da chave Pix: se encontrar dificuldades ao cadastrar a chave Pix, certifique-se de que ela está associada ao mesmo CPF usado no registro no Betano. Um CPF diferente da conta não pode ser usado para sacar os seus lucros.

Valores errados ou não atualizados: caso perceba valores incorretos ou não atualizados, verifique jogo de aviao na betano conta Betano.

Dificuldades no saque: verifique as regras de saque da Betano e, se necessário, entre em jogo de aviao na betano contato com o suporte para assistência. Ele está disponível através do chat ao vivo, que funciona das 10h à meia-noite, todos os dias ou pelo e-mail suporte@betano. Quanto tempo demora para cair o Pix na Betano?

Para os depósitos, o prazo é de poucos segundos para que o dinheiro esteja disponível na jogo de aviao na betano conta Betano. Já para os saques, o tempo estimado é de até uma hora. O saque Pix Betano não caiu. E, agora?

A primeira coisa a saber é que a Betano paga mesmo. Então, sem essa de ansiedade se o seu saque Pix Betano não cair na conta. Primeiro de tudo, é importante verificar se a jogo de aviao na betano Chave Pix está correta.

Depois, veja se cumpriu todos os requisitos do bônus. Confira se fez a verificação de identidade. Mesmo se, depois de tudo isso, ainda não conseguir realizar o seu saque, entre em jogo de aviao na betano contato com o suporte da Betano. E, fique tranquilo, tudo será resolvido. Quanto a Betano cobra de taxa para usar o Pix?

A casa de apostas Betano garante uma experiência única aos seus clientes e livre de taxas. Seja para depósitos ou saques, a plataforma não tem complicações financeiras adicionais, sem cobrança de taxas associadas ao Pix ou ao próprio site.

Onde ver meu Pix na Betano?

Após realizar o seu depósito via Pix na Betano, verifique o saldo diretamente na jogo de aviao na betano conta da plataforma. Você encontrará a informação logo no início do seu perfil, na Visão Geral, onde o valor depositado ficará visível.

Nesse local, você terá acesso às informações sobre o seu saldo atual, incluindo valores depositados via Pix e outras transações. A praticidade de verificar seu Pix Betano permite um controle transparente de seus fundos e uma experiência de apostas mais informada.

Alternativas ao Pix na Betano

Que o Pix Betano traz facilidade, você já sabe. Mas ao lado dele, também há outras diversas opções para depósitos e saques que atendem as suas necessidades. Conheça cada um deles e suas características:

Depósito Boleto Valor Mínimo de Depósito: R\$ 50 Valor Máximo de Depósito: R\$ 10 mil Tempo de Processamento: até 1 dia útil Transferência Bancária Valor Mínimo de Depósito: R\$ 50 Valor Máximo de Depósito: R\$ 10 mil

Tempo de Processamento: de 1 a 2 dias úteis

Saque

Transferência Bancária Valor Mínimo de Saque: R\$ 50

Valor Máximo de Saque: R\$ 50 mil

Tempo de Processamento: Até 3 dias úteis

Play4Fun

Valor Mínimo de Saque: R\$ 20

Valor Máximo de Saque: R\$ 10 mil

Tempo de Processamento: Até 3 dias úteis

Para ver a lista completa e atualizações, acesse o site Betano e explore as alternativas de pagamento para personalizar jogo de aviao na betano experiência em jogo de aviao na betano apostas online.

Vale a pena apostar com Pix na Betano?

Ganhe 100% até R\$ 500 nos palpites esportivos! Abrir

Escolher apostar com Pix Betano traz uma série de benefícios, principalmente, quando analisamos a facilidade para se utilizar. O Pix torna o processo de depósito e saque intuitivo, simples até para aqueles que estão dando os primeiros passos no mundo das apostas online. Além disso, os valores são mais acessíveis, não há demora no processamento e, o melhor de tudo, sem taxas bancárias, unindo segurança e eficiência de uma só vez.

Ao considerar essas vantagens, fica evidente que o Pix Betano não apenas simplifica as transações, mas também contribui para uma experiência de apostas mais agradável e eficiente. Perguntas Frequentes

Encontre as informações que procura sobre o Pix Betano, de forma descomplicada e informativa. Como fazer o Pix na Conta Betano?

Para fazer o seu Pix na Conta Betano, acesse a seção de depósitos, escolha a opção Pix, insira o valor desejado e confirme a transação, em jogo de aviao na betano uma experiência rápida e eficiente.

É seguro apostar com Pix na Betano?

Sim, o Pix Betano é confiável. A plataforma tem rigorosos protocolos de segurança e o Pix é outra ferramenta segura para a realização de transações financeiras.

Como ver meu Pix na Betano?

Após realizar o seu depósito via Pix Betano, o seu dinheiro estará disponível para apostas dentro de instantes, visível na jogo de aviao na betano conta.

A Betano aceita Pix para bônus de boas-vindas?

Sim, a Betano aceita Pix para o bônus de boas-vindas. Ao depositar via Pix durante o seu cadastro, é possível ativar o bônus e potencializar jogo de aviao na betano experiência de apostas na Betano.

Em quanto tempo cai o Pix da Betano?

O depósito Pix Betano é processado quase imediatamente e dentro de instantes está disponível para realizar a jogo de aviao na betano aposta. Já para saques, o tempo de processamento é de até 1 hora.

Como cancelar um saque na Betano?

Para realizar o cancelamento, acesse a jogo de aviao na betano conta, clique na seção Transações > Cancelar Saque, encontre a transação pendente e siga as instruções para cancelamento.

Quanto depositar na Betano com Pix?

O valor mínimo para depósito no Pix Betano é de R\$20. No entanto, você tem a flexibilidade de escolher o valor que deseja, dentro do máximo para depósito de R\$ 10 mil.

A Betano paga por Pix?

Sim. O saque Pix Betano leva até 1 hora para ser processado.

O que significa "em processo" na Betano?

"Em processo" na Betano indica que uma transação, como depósito ou saque, está em jogo de

# **jogo de aviao na betano :pinnacle bet**

# **jogo de aviao na betano**

## **jogo de aviao na betano**

O exame de Beta hCG é um exame de sangue ou de urina que mede o nível de gonadotrofina coriônica humana (hCG) no corpo. Este hormônio é produzido após a fecundação e tem um papel fundamental no crescimento e manutenção da gravidez.

# **Quando Realizar o Exame de Beta hCG?**

O exame de Beta hCG é recomendado para confirmar uma gravidez, monitorar uma gravidez em jogo de aviao na betano andamento ou diagnosticar um aborto espontâneo ou uma gravidez ectópica.

# **Resultados do Exame de Beta hCG**

Os resultados do exame de Beta hCG são expressos em jogo de aviao na betano miliinternacional unit (mIU/ml) e podem ser interpretados da seguinte forma:

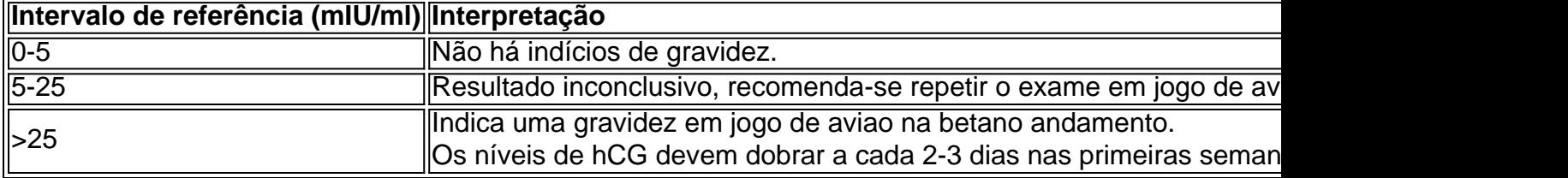

### **O que Fazer com os Resultados do Exame de Beta hCG?**

Se o resultado for negativo e a menstruação não ocorrer, é recomendável repetir o exame após 10 dias. Se a menstruação continuar atrasada, é possível que ainda esteja iniciando uma gravidez muito precoce.

Se o resultado for positivo, é recomendável agendar uma consulta com o médico para confirmar a gestação e iniciar os cuidados necessários.

### **jogo de aviao na betano**

#### **Introdução**

As slots são um dos jogos mais populares em jogo de aviao na betano cassinos, on e offline. No entanto, com tanta variedade disponível, pode ser difícil escolher a melhor opção. Neste artigo, discutiremos algumas dicas para ajudar a tomar essa decisão, usando as palavras-chave fornecidas: "Qual é a melhor slo da Betano?"

#### **Apostas de maior denominação têm porcentagem mais alta de pagamentos**

Escolher slots com denominação maior pode lhe render maiores ganhos, visto que estes geralmente possuem porcentagem de pagamento mais elevada. Em outras palavras, quanto maior o valor da aposta, maiores as possibilidades de receber pagamentos. No entanto, é preciso ter em jogo de aviao na betano mente que o risco também é maior.

#### **Certifique-se de fazer apostas suficientes para se qualificar para os jackpots**

Algumas máquinas de slots só pagam o jackpot máximo se forem feitas apostas máximas. Desta forma, fazer apostas menores pode impossibilitar o recebimento do prêmio máximo, mesmo que seja atingida uma linha de pagamento especial. Portanto, é importante ler as regras e compreender a relação entre o tamanho da aposta e a qualificação para os diferentes prêmios.

#### **Escolha jogos que combinem com suas metas e personalidade**

As máquinas podem oferecer jogos mais simples ou jogos com temas mais elaborados e recursos adicionais. A escolha dos tipos de slots vai depender do que um jogador quer obter da experiência de jogo. Portanto, é importante entender as preferências pessoais antes de escolher.

#### **Sempre jogue dentro do seu orçamento**

Definir e manter um orçamento é uma prática importante para garantir a diversão duradoura nos slots. Isso inclui definir um limite para as perdas e um prazo para jogar, e parar de jogar após atingir um dos limites definidos.

#### **Aumente gradativamente o valor das apostas**

Aumentar gradativamente o tamanho das apostas à medida que se joga pode aumentar as chances de vitória. Isto porque muitas vezes as vitórias são mais frequentes logo após o início de uma sessão de jogo. Além disso, isso pode ajudar a maximizar as chances, atingir o jackpot máximo e possibilitar maior exposição a diferentes recursos de bônus.

#### **Escolha máquinas nas pontas das fileiras**

Embora não exista uma regra que confirme essa estratégia, muitos jogadores acreditam que as máquinas nas pontas das fileiras podem ser mais propensas a pagamentos maiores. Isto porque essas máquinas estão mais distantes das áreas muito movimentadas do cassino.

#### **Não há truques reais nas máquinas de slots**

As máquinas de slots são baseadas em jogo de aviao na betano resultados aleatórios baseados em jogo de aviao na betano mecânicas definidas. Isso significa que a sorte é o ` fator dominante para ganh ar em jogo de aviao na betano jogos de slots. No entanto, isso não significa que não há formas de otimizar a experiência de jogo e as chances de ganhar.

#### **Dicas para jogar slots online em jogo de aviao na betano 2024**

Ao jogar slots online, é recomendável utilizar sítios confiáveis e regulamentados pelo governo. Também é essencial definir limites claros para o orçamento e o tempo de jogo e nunca ultrapassar esses limites. E por fim, é importante lembrar de ler e compreender as regras e as regras do jogo antes de começar a apostar dinheiro real.

### **Perguntas frequentes**

- Existe algum truque secreto para jogar em jogo de aviao na betano slots?
- Não há verdadeiros truques ou estratégias para jogar em jogo de aviao na betano slots, visto que estes são baseados em jogo de aviao na betano resultados aleatórios. O único forma de ganhar em jogo de aviao na betano jogos de slos é através da sorte.

# **jogo de aviao na betano :7games nos app apk**

Os líderes da Bolívia alegaram que um golpe de Estado está jogo de aviao na betano andamento contra o governo esquerdista Luis Arce depois das tropas fortemente armadas do exército terem tomado controle sobre a polícia militar e política La Paz, foram filmadas tentando forçar seu caminho para dentro dos antigos palácio.

"Denunciamos à comunidade internacional que uma tentativa de golpe contra nosso governo eleito", tuitou o vice-presidente David Choquehuanca na tarde desta quarta, enquanto se desenrolava a suposta campanha.

Em uma mensagem de {sp}, a ministra das Relações Exteriores Celinda Sosa Lunda afirmou que algumas unidades do exército lançaram um ataque contra "democracia. paz e segurança nacional".

Poucos minutos antes, Arce havia levado para as redes sociais a fim de relatar uma "mobilização irregular" dos militares. "A democracia deve ser respeitada", tuitou ele no Twitter WEB WEB Tropas militares deslocadas fora do Palácio Quemado na Plaza de Armas jogo de aviao na betano La Paz, no dia 26 junho 2024.

{img}: Aizar Raldes/AFP /Getty {img} Imagens

Morales pediu aos apoiadores que tomem as ruas e bloqueiem estradas para se opor à suposta tentativa de golpe, a qual ele culpou o comandante do exército recentemente demitido General Juan José Ziga.

"Não permitiremos que as forças armadas violem a democracia e intimide o povo", escreveu Morales, primeiro presidente de ascendência indígena da Bolívia mas teve mesmo para fugir do país jogo de aviao na betano 2024, depois daquilo chamado pelos seus apoiantes como um golpe apoiado nos EUA.

Na véspera de jogo de aviao na betano posse jogo de aviao na betano 2024, Arce, que é um economista britânico educado disse ao Guardian: "Recuperamos a democracia para Bolívia e nossa mensagem É Que não vamos tolerar qualquer tipo do regime ditatorial ou golpe na América Latina".

Na tarde de quarta-feira, essa democracia parecia jogo de aviao na betano perigo quando imagens da televisão mostravam membros mascarados do exército forçando seu caminho para o Palácio Quemado.

O jornal Los Tiempos citou o chefe do exército da Bolívia dizendo que Arce permaneceu presidente "por enquanto".

Falando no vizinho Paraguai, o chefe da Organização dos Estados Americanos (OEA), Luis Almagro disse que não toleraria "qualquer tipo de ruptura com a ordem constitucional legítima na Bolívia".

Mais detalhes jogo de aviao na betano breve....

Author: ecobioconsultoria.com.br Subject: jogo de aviao na betano Keywords: jogo de aviao na betano Update: 2024/7/15 5:49:40